# **PERANCANGAN MODUL ADMINISTRASI APLIKASI IPOSYANDU BERBASIS WEB**

# **TUGAS AKHIR**

Disusun sebagai salah satu syarat untuk kelulusan Program Strata 1, di Program Studi Teknik Informatika, Universitas Pasundan Bandung

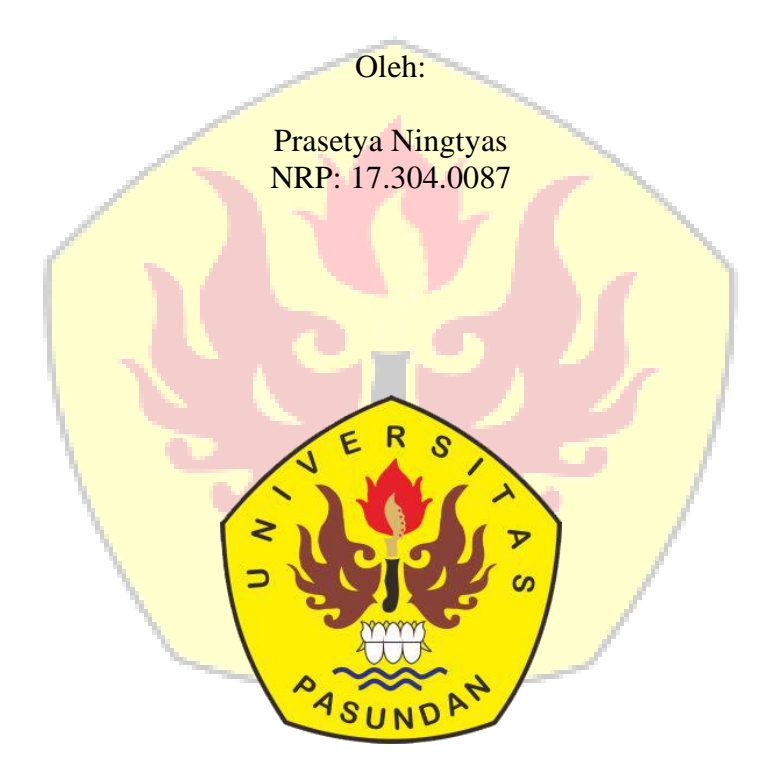

**PROGRAM STUDI TEKNIK INFORMATIKA FAKULTAS TEKNIK UNIVERSITAS PASUNDAN BANDUNG DESEMBER 2021**

# **LEMBAR PENGESAHAN PROPOSAL TUGAS AKHIR**

Telah diujikan dan dipertahankan dalam Sidang Sarjana Program Studi Teknik Informatika Universitas Pasundan Bandung, pada hari dan tanggal sidang sesuai berita acara sidang, tugas akhir dari:

Nama : Prasetya Ningtyas Nrp : 17.304.0087

Dengan judul:

## "**PERANCANGAN MODUL ADMINISTRASI APLIKASI IPOSYANDU BERBASIS WEB**"

Bandung, 23-12-2021

Menyetujui,

Pembimbing Utama,

(Wanda Gusdya, S.T, M.T)

### **ABSTRAK**

<span id="page-4-0"></span>IPosyandu merupakan aplikasi website yang dapat digunakan untuk memantau tumbuh kembang anak, sehingga dapat terjalin hubungan khusus antara kader dan orang tua. Dengan begitu, orang tua bisa memantau kondisi anak melalui aplikasi ini. Selain itu, Iposyandu juga berfungsi untuk mengolah data serta pelaporan data yang dilakukan oleh kader. Cara melihatnya sangat sederhana, yaitu melalui data yang diinputkan oleh kader pada saat acara posyandu. Dalam website IPosyandu terdapat fitur login, dashboard, daftar posyandu, daftar bayi dan balita, dan logout. Seiring berjalannya waktu muncul kebutuhan-kebutuhan baru pengguna yang perlu dikembangkan untuk aplikasi iposyandu berbasis web.

Dalam penelitian ini, penulis melakukan pemeliharaan pada aplikasi IPosyandu berbasis web dengan menggunakan metode pendekatan terstruktur dimana teknik pengumpulan data yang digunakan antara lain yaitu studi literatur. Untuk metode pemeliharaan menggunakan metode terstruktur dengan beberapa alat bantu dan teknik pengerjaan seperti metode prototyping.

Hasil penelitian ini berupa mockup rancangan modul administrasi dari aplikasi iposyandu berbasis web yang dilakukan sesuai kebutuhan-kebutuhan penggunanya, rancangan modul administrasi tersebut meliputi fitur reset password serta fitur yang digunakan untum memindahkan atau menggabungkan data (merge posyandu). Dengan adanya fitur tersebut diharapkan mempermudah dalam menggunakan website iPosyandu.

*Kata Kunci : Posyandu, IPosyandu, Perancangan, Perancangan modul administrasi*

## **ABSTRACT**

<span id="page-5-0"></span>*IPosyandu is a website application that can be used to monitor children's growth and development, so that special relationships can be established between cadres and parents. That way, parents can monitor the condition of their children through this application. In addition, Iposyandu also functions to process data and report data by cadres. The way to see it is very simple, namely through the data entered by the cadres during the posyandu event. In the IPosyandu website there are login, dashboard, posyandu lists, baby and toddler lists, and logout features. As time goes by, new user needs emerge that need to be developed for web-based iposyandu applications.*

*In this study, the authors carry out maintenance on the web-based IPosyandu application using a structured approach method where data collection techniques used include literature study. The maintenance method uses a structured method with several tools and working techniques such as the prototyping method.*

*The results of this study are a mockup of the administration module design of the web-based iposyandu application which is carried out according to the needs of its users, the administrative module design includes the reset password feature and the features used to move or combine data (merge posyandu). With this feature, it is hoped that it will be easier to use the iPosyandu website.*

*Keywords: Posyandu, IPosyandu, Design, Administration module design*

<span id="page-6-0"></span>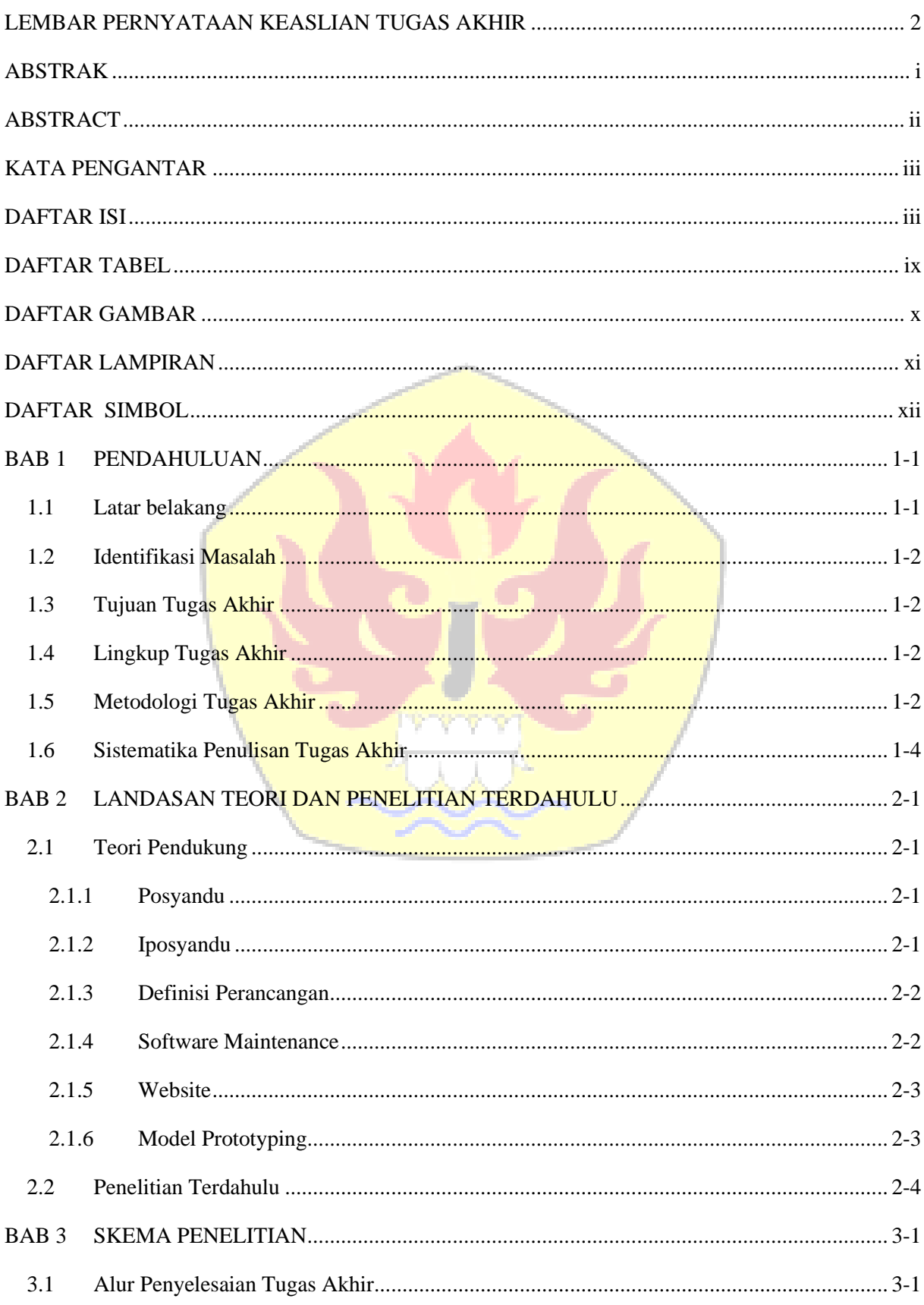

# **DAFTAR ISI**

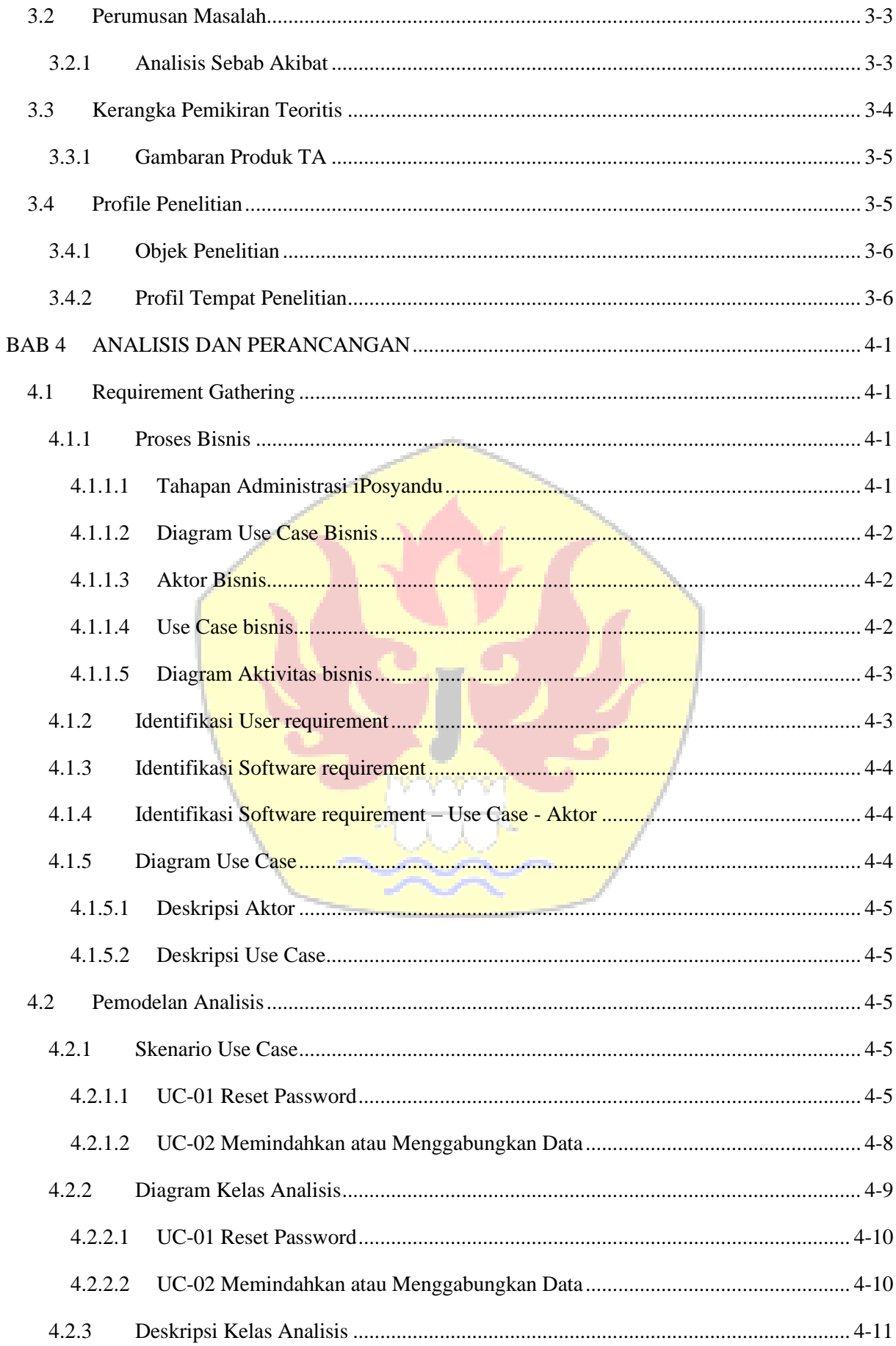

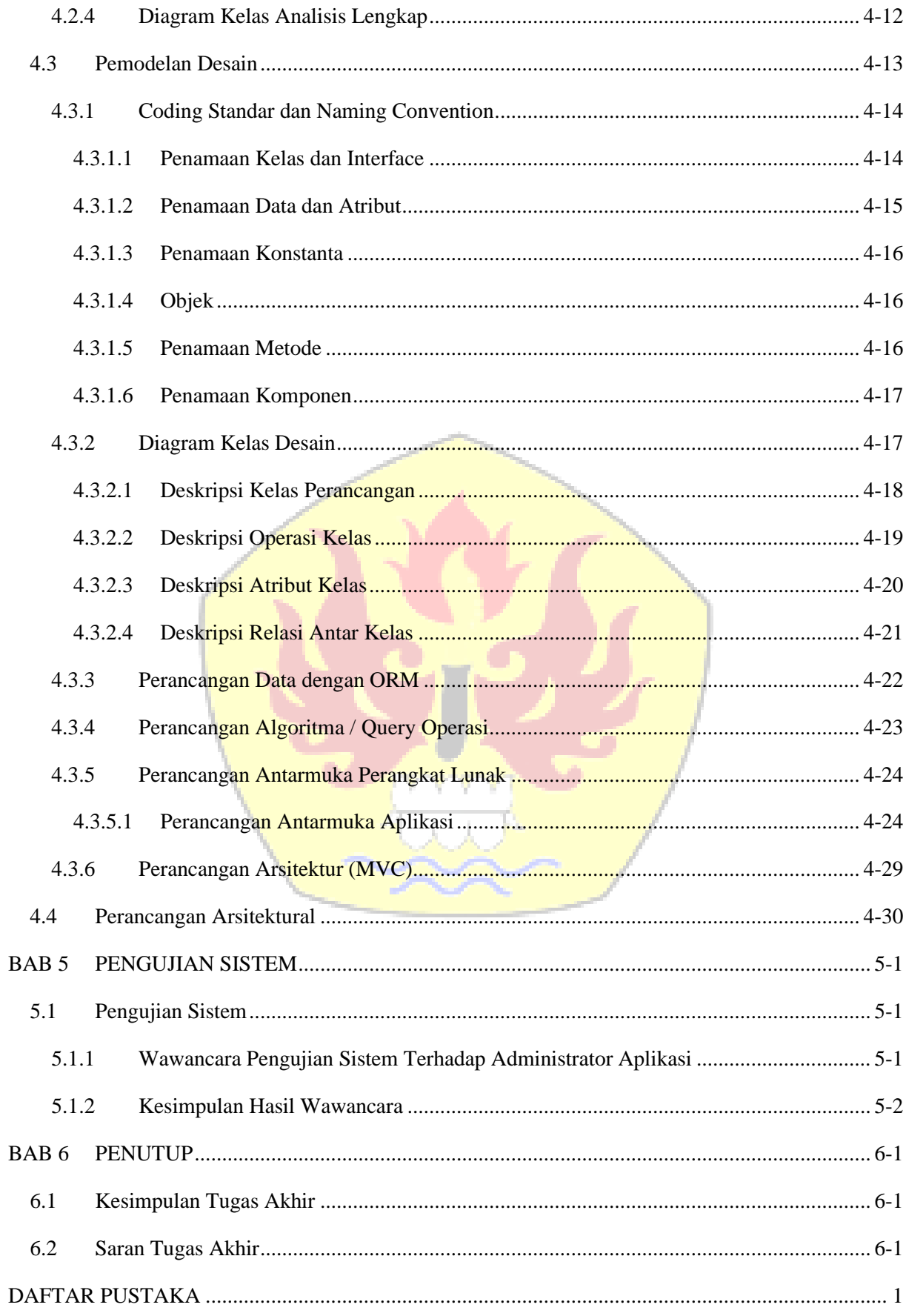

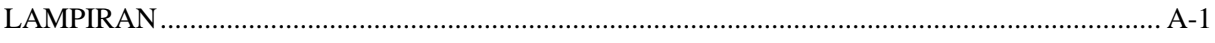

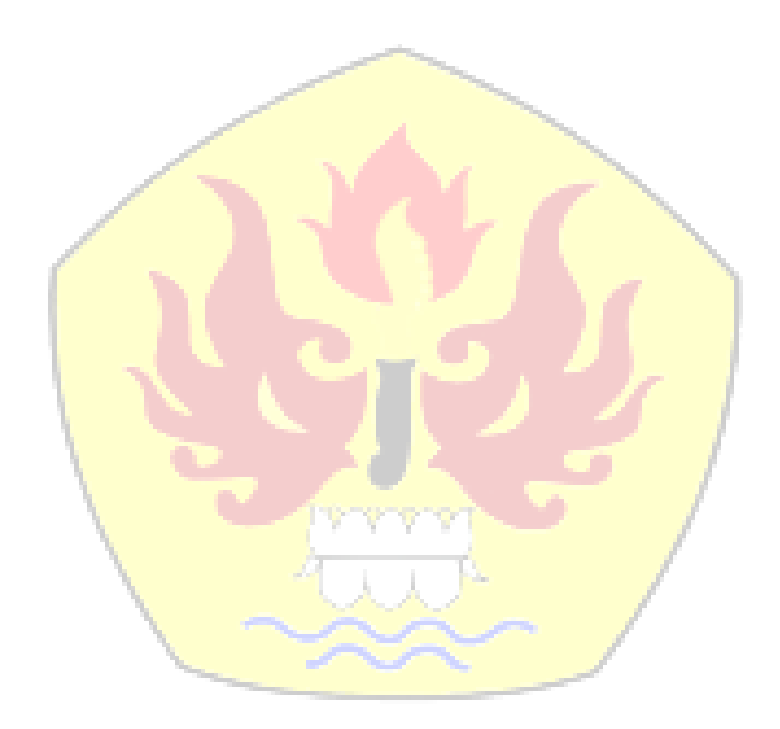

## **BAB 1**

#### **PENDAHULUAN**

<span id="page-10-0"></span>Bab ini berisikan latar belakang tugas akhir, identifikasi masalah,tujuan tugas akhir, lingkup tugas akhir, metodologi penyelesaian tugas akhir.

#### <span id="page-10-1"></span>**1.1 Latar belakang**

Posyandu merupakan salah satu bentuk Upaya Kesehatan Bersumber Daya Masyarakat (UKBM) yang dikelola dan diselenggaraan pembangunan kesehatan, guna memperdayakan masyarakat dalam memperoleh pelayanan kesehatan dasar untuk mempercepat penurunan angka kematian ibu dan bayi (Kemenkes RI, 2011). Pelayanan kesehatan dasar di Posyandu adalah pelayanan kesehatan yang mencakup sekurang-kurangnya 5 (lima) kegiatan, yakni kesehatan ibu dan anak (KIA), keluarga berencana (KB), imunisasi, gizi, penanggulangan diare, maupun permasalahan yang sedang marak yaitu Stunting. Dengan banyaknya data yang terdapat di Posyandu memungkinkan munculnya suatu permasalahan data seperti halnya keterlambatan pemberian laporan mengenai data dan informasi dari posyandu yang disebabkan karena waktu yang lama antara pencatatan dan pemindahan data ke buku laporan puskesmas (Susanti et al., 2019).

Pencatatan informasi yang dikelola diposyandu antara lain mengenai pertumbuhan anak dari hasil penimbangan anak setiap bulan dan catatan pemberian imunisasi pada anak, informasi ini berguna untuk mengetahui pertumbuhan anak, apakah ada penyimpangan atau tidak. Hal ini seringkali menjadi hambatan ketika catatan tersebut hilang atau rusak karena berbagai faktor. Untuk menghindarinya, maka dibuat aplikasi berbasis web untuk mengelola data-data yang ada di posyandu. Aplikasi ini memberi kemudahan para pengelola Posyandu dan masyarakat yang tergabung pada Posyandu tersebut dalam menyediakan informasi agar efektif dan efesien.

Teknologi internet dapat dimanfaatkan di dalam pengelolaan data pada Posyandu. Oleh karenanya dibangunlah sebuah aplikasi iPosyandu yang berbasis android, aplikasi tersebut digunakan oleh kader-kader penggerak posyandu untuk mencatat hasil kegiatan posyandu, juga digunakan untuk orang tua dalam memantau hasil penimbangan bayi/balita-nya. Saat ini sudah ada 2532 kader dan 348 orang tua yang terdaftar dari 1693 posyandu yang tersebar di seluruh provinsi di Indonesia (terbanyak di Jawa Barat ada 594 provinsi). Selain aplikasi berbasis android, dibuat juga aplikasi berbasis web untuk pengelola iPosyandu dan para pemegang kepentingan di pemerintahan (mulai dari kepala desa, puskesmas, dinas kesehatan, dan kementerian kesehatan).

Saat ini posyandu sudah memiliki website bernama iPosyandu. iPosyandu merupakan aplikasi website yang dapat digunakan untuk memantau tumbuh kembang anak, sehingga dapat terjalin hubungan khusus antara kader dan orang tua. Dengan begitu, orang tua bisa memantau kondisi anak melalui aplikasi ini. Selain itu, iPosyandu juga berfungsi untuk mengolah data serta pelaporan data yang dilakukan oleh kader. Cara melihatnya sangat sederhana, yaitu melalui data yang diinputkan oleh kader pada saat acara posyandu. Dalam website iPosyandu terdapat fitur login, dashboard, daftar posyandu, daftar bayi dan balita, dan logout. Aplikasi web dibangun sejak awal 2020 dan sudah disosialisasikan ke banyak puskesmas dan dinas kesehatan, diantaranya yang paling intens di Kabupaten Purwakarta, Karawang, dan Kota Jakarta Utara. (Fedri Ruluwedrata Rinawan, 2019).

Pada tanggal 25 Maret 2021 dilakukan focus group discussion antara UNPAD dengan nutrisionis puskesmas sekabupaten purwakarta, berdasarkan hasil analisis dari diskusi tersebut muncul kebutuhan-kebutuhan pengguna baru yang perlu dirancang untuk aplikasi iPosyandu berbasis web. Sehingga penulis melakukan penelitian dengan merancang modul administrasi aplikasi iPosyandu berbasis web guna membantu dalam mengelola aplikasi iPosyandu.

### <span id="page-11-0"></span>**1.2 Identifikasi Masalah**

Berdasarkan latar belakang yang telah dipaparkan sebelumnya, maka permasalahan yang dimunculkan pada penelitian ini adalah bagaimana merancang modul administari aplikasi iposyandu berbasis web sesuai dengan kebutuhan-kebutuhan pengguna yang dihasilkan dari diskusi dengan para pemegang kepentingan di berbagai daerah di Indonesia.

## <span id="page-11-1"></span>**1.3 Tujuan Tugas Akhir**

Tujuan dari tugas akhir dengan judul "Perancangan Modul Administrasi Aplikasi iPosyandu Berbasis Web" yakni untuk memenuhi kebutuhan-kebutuhan para penggunanya sehingga dapat digunakan untuk mengelola aplikasi iPosyandu.

## <span id="page-11-2"></span>**1.4 Lingkup Tugas Akhir**

Lingkup penyelesaian Tugas Akhir dibatasi sebagai berikut:

- 1. Menganalisis hasil diskusi tim iPosyandu dengan para pemegang kepentingan di berbagai daerah di Indonesia untuk membuat kebutuhan perangkat lunak
- 2. Merancang modul administrasi aplikasi iPosyandu berbasis web berdasarkan kebutuhan perangkat lunak yang berasal dari usulan para pemegang kepentingan di berbagai daerah di Indonesia
- 3. Melakukan pengujian sistem berdasarkan rancangan yang telah dibuat.

#### <span id="page-11-3"></span>**1.5 Metodologi Tugas Akhir**

Bagian ini akan menjelaskan langkah-langkah metodologi penyelesaian yang dilakukan penulis dalam menyelesaikan tugas akhir. Langkah-langkah tersebut dijelaskan dalam bentuk diagram yang dapat dilihat pada gambar 1.1.

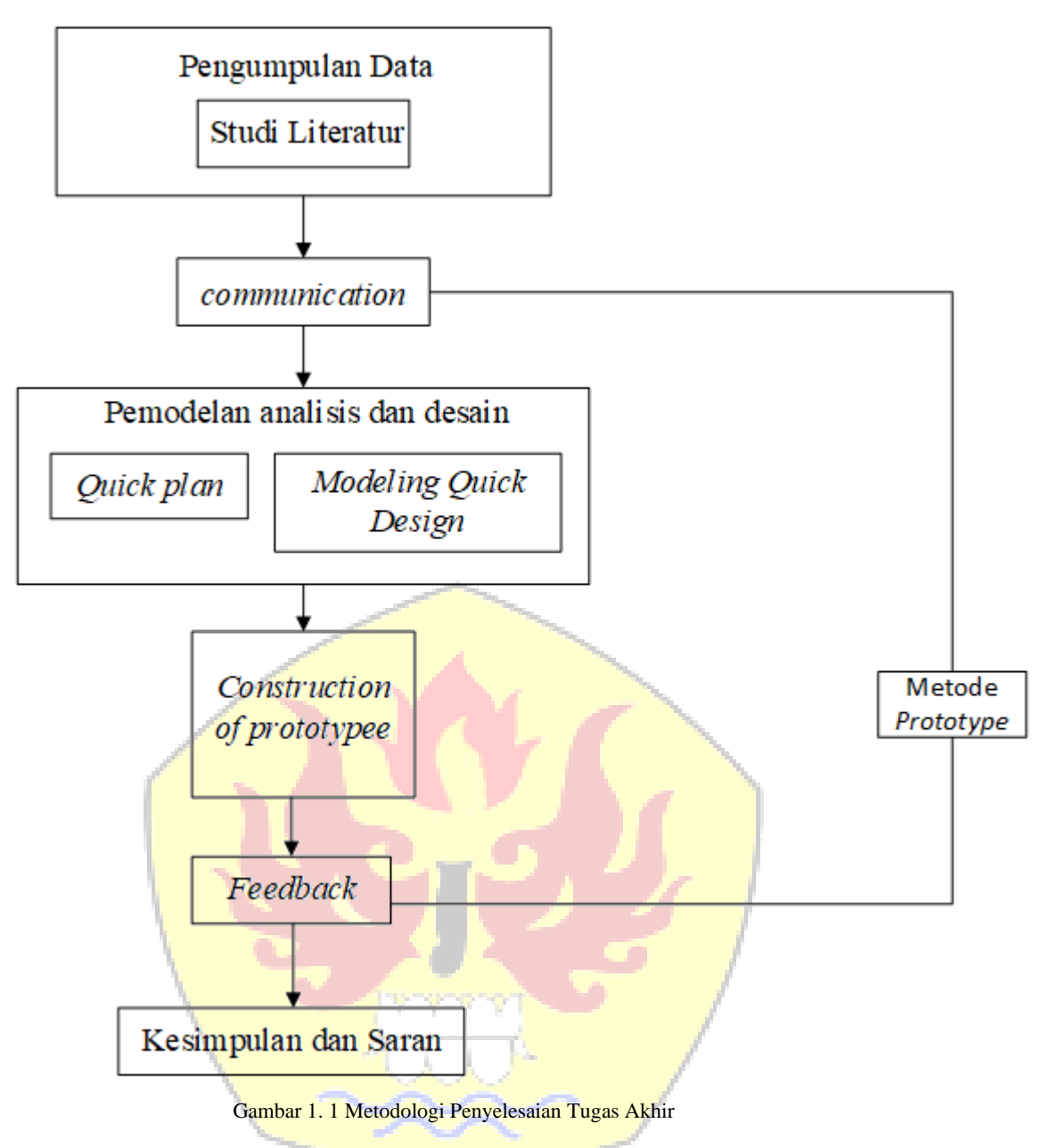

Berikut merupakan rincian dari metodologi tugas akhir ini, diantaranya:

1. Pengumpulan Data

Pada tahap ini dilakukan pengumpulan data yang relevan secara teoritis atau yang didapatkan dari organisasi tempat penelitian untuk menunjang tahap analisis serta perancangan antarmuka. Adapun cara-cara pengumpulan data yang dilakukan adalah sebagai berikut :

a. Studi Literatur

Tahap ini dilakukan pencarian referensi yang didapat dari buku, jurnal ilmiah maupun *e-book*  di internet untuk mendapatkan teori yang relevan dengan masalah yang diidentifikasi untuk mencapai tujuan dari tugas akhir.

2. Analisis

Pada tahap ini melakukan analisis terhadap permasalahan dan requirement yang ada pada pengembangan aplikasi iposyandu.

3. Desain

Pada tahap modul baru, yang mana akan diganti atau dimodikasi didesain berdasarkan kebutuhan spesifikasi yang sudah ditetapkan di tahap sebelumnya. Pengujian dilakukan untuk verifikasi dan validasi.

4. Pengujian Sistem

Pada tahap pengujian terintegrasi harus dilakukan pada modul-modul baru. Pengujian terintegrasi juga dilakukan dilaksanakan antara modul baru dan sistem perangkat lunak itu sendiri. Akhirnya pengujian secara keseluruhan pun dilakukan di tahap ini

5. Kesimpulan & Saran

Pada tahap ini akan dilakukan penyimpulan dari penelitian yang telah dilakukan terkait dengan masalah yang sudah diidentifikasi, serta saran sebagai prospek penelitian selanjutnya.

## <span id="page-13-0"></span>**1.6 Sistematika Penulisan Tugas Akhir**

Laporan tugas akhir dibuat untuk mendokumentasikan pengerjaan tugas akhir. Maka dari itu, diusulkan sistematika penulisan yang menjelaskan mengenai bab-bab pada laporan tugas akhir beserta isinya secara rinci, serta keterkaitan antara bab sebelum dan sesudahnya. Adapun sistematika penulisannya adalah sebagai berikut:

## **BAB 1. PENDAHULUAN**

Bab ini berisi penjelasan umum mengenai usulan penelitian yang dilakukan dalam pengerjaan tugas akhir. Di dalamnya berisi latar belakang masalah, identifikasi masalah, tujuan tugas akhir, lingkup tugas akhir, metodologi pengerjaan tugas akhir, dan sistematika penulisan laporan tugas akhir.

## **BAB 2. LANDASAN TEORI DAN PENELITIAN TERDAHULU**

Bab ini berisi definisi, teori-teori serta konsep yang diperlukan dalam pengerjaan tugas akhir. Bab ini juga membahas mengenai jurnal-jurnal ilmiah terdahulu yang memiliki kemiripan dengan tugas akhir yang dikerjakan.

#### **BAB 3. SKEMA PENELITIAN**

Bab ini berisi penjelasan alur penyelesaian tugas akhir, analisis persoalan dan manfaat tugas akhir, kerangka pemikiran teoritis, dan profile tempat penelitian.

## **BAB 4. ÀNALISIS KEBUTUHAN DESAIN APLIKASI**

Bab ini berisi tahapan dalam perancangan yaitu tahapan perancangan modul administrasi aplikasi iPosyandu berbasis web.

## **BAB 5. FEEDBACK**

Bab ini berisi tahapan dalam feedback yaitu tahapan feedback dari rancangan website iposyandu.

## **BAB 6. PENUTUP**

Bab ini berisi mengenai hasil penelitian serta pernyataan yang didapat berdasarkan identifikasi masalah yang dikemukakan, serta keterkaitan dari semua tahap yang dilakukan dalam penelitian. Di dalamnya terdapat pula saran yang diusulkan untuk penelitian selanjutnya terkait dengan prospek penelitian selanjutnya, serta rekomendasi penerapan di perusahaan terkait.

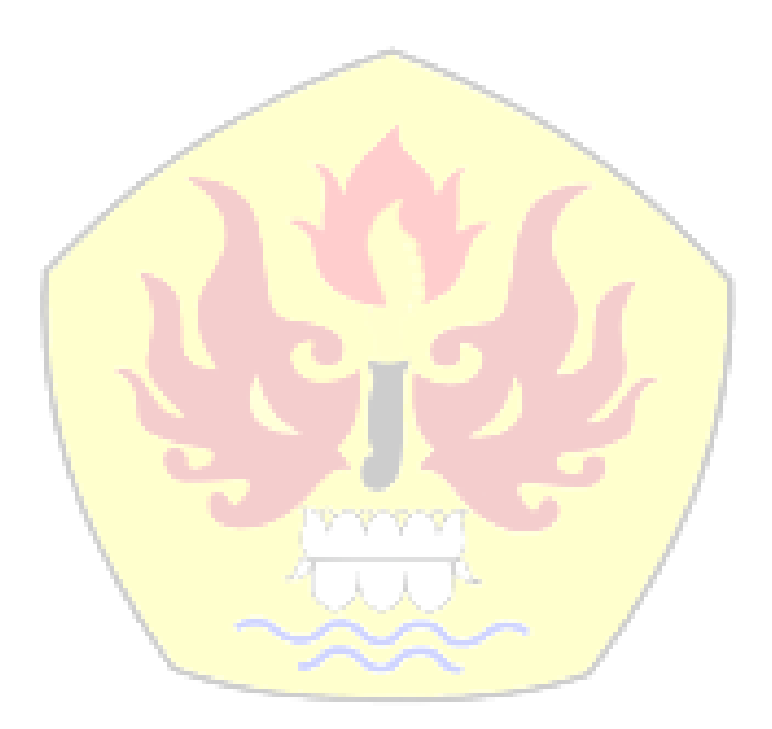

## **DAFTAR PUSTAKA**

- <span id="page-16-0"></span>[ANG04] Burgess, Angela. Guide to The Software Engineering Body of Knowledge (SWEBOK]. IEEE Computer Society. Los Alamitos, California. 2004
- [HAR15] Haryati. 2015. Hubungan Penghasilan Orang Tua dan Kunjungan Ke Posyandu Dengan Status Gizi Anak Balita Di Posyandu Buah Hati Kelurahan Loa Buah Kecamatan Sungai Kunjang Samarinda. Haryati, Ghozali MH, Wayan Wiwin A. [IMA17] Imam Soleh M, Ragil Wijianto. Pengembangan APlikasi Pos Yandu Berbasis
- Web. Jurnal Evolusi Volume 5 No 2 2017
- [ISK21] Iskandar, Rezki Apriliya. Kegiatan Posyandu diJakut Gunakan Aplikasi iPosyandu. Retrieved from [https://www.beritajakarta.id/read/86862/kegiatan](https://www.beritajakarta.id/read/86862/kegiatan-posyandu-di-jakut-gunakan-aplikasi-iposyandu#.YNh2AOgzbIU/)[posyandu-di-jakut-gunakan-aplikasi-iposyandu#.YNh2AOgzbIU/.](https://www.beritajakarta.id/read/86862/kegiatan-posyandu-di-jakut-gunakan-aplikasi-iposyandu#.YNh2AOgzbIU/)
- [KEM11] Kementrian Kesehatan RI. 2011. Pedoman Umum Pengelolaan Posyandu: Jakarta
- [MAU19] Maulana Arief. (2019). Fedri Ruluwedrata Rinawan, dr., M.Sc. PH, PhD, Sosok dibalik Aplikasi "iPosyandu". Retrieved from [https://www.unpad.ac.id/profil/fedri-ruluwedrata-rinawan-dr-m-sc-ph-phd](https://www.unpad.ac.id/profil/fedri-ruluwedrata-rinawan-dr-m-sc-ph-phd-sosok-di-balik-aplikasi-iposyandu/)[sosok-di-balik-aplikasi-iposyandu/](https://www.unpad.ac.id/profil/fedri-ruluwedrata-rinawan-dr-m-sc-ph-phd-sosok-di-balik-aplikasi-iposyandu/)
- [MEY15] Meylda S.P. (2015). Jelaskan Pengertian dari SDLC?. Retrieved from https://timur.ilearning.me/2015/12/27/jelaskan-pengertian-dari-sdlc/
- [PRE10] Pressman, Roger S, Software Engineering a Practitioner's Approach (seventh Edition), McGraw-Hill, New York, NY 2010
- [RAC08] Rachdian, 2008. Sistem Informasi Penjualan dengan PHP dan MySQL (Studi Kasus Aplikasi Integrasi Barcode Scanner). Yogyakarta: Gavamedia.
- [SUS19] Susanti El. Al, Fedri Ru, Rin. Amelia In. Pengetahuan dan Presepsi Ibu dalam Memantau Pertumbuhan Balita Menggunakan Aplikasi Iposyandu. Jurnal Kebidanan, 2019
- [IND19] Indah Lestari, Elis Hernawati, S.T., M.Kom., Dahliar Ananda, S.T., M.T. Aplikasi Pengolahan Data Posyandu Berbasis Web (Studi Kasus: Posyandu Cipagalo). e-Proceeding of Applied Science: Vol.5, No.2 Agustus 2019
- [LAD05] Ladjamudin, Al-Bahra, "Analisis dan Desain Sistem Informasi", 2005